# **Anexo 2. Sistema lógico propuesto por planilla (.xls)**

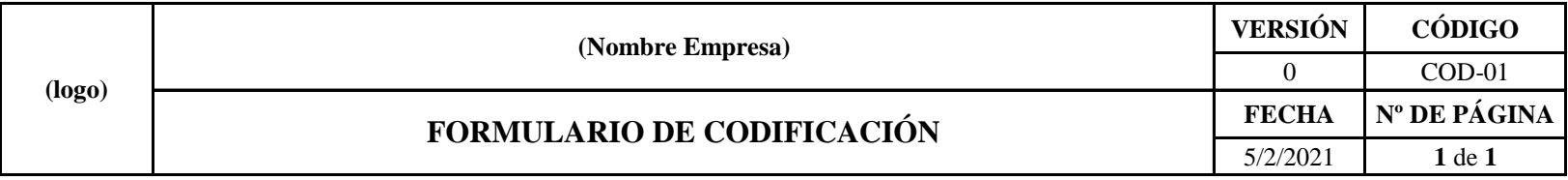

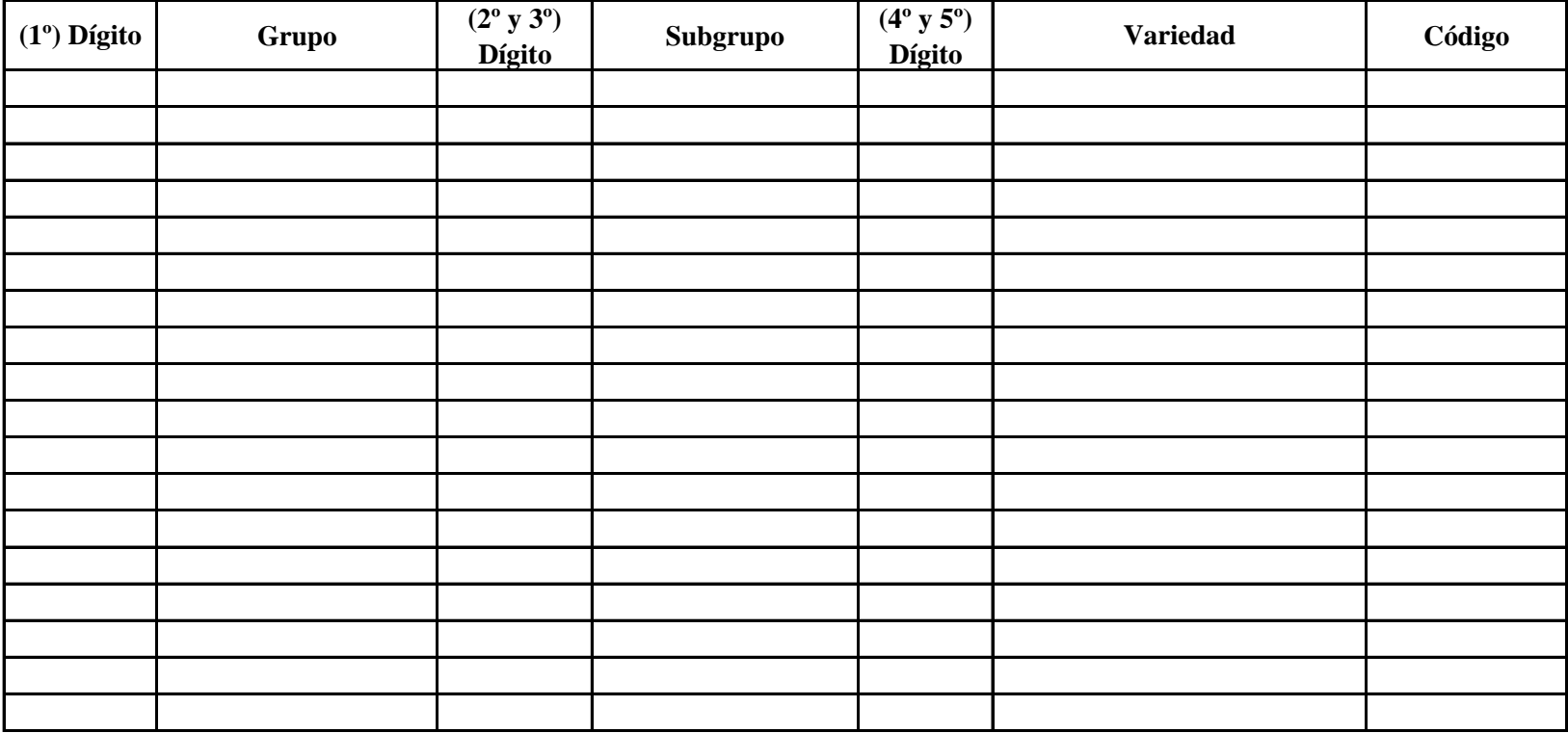

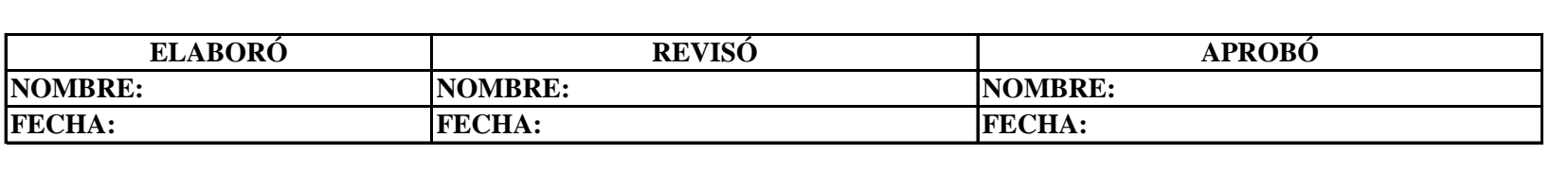

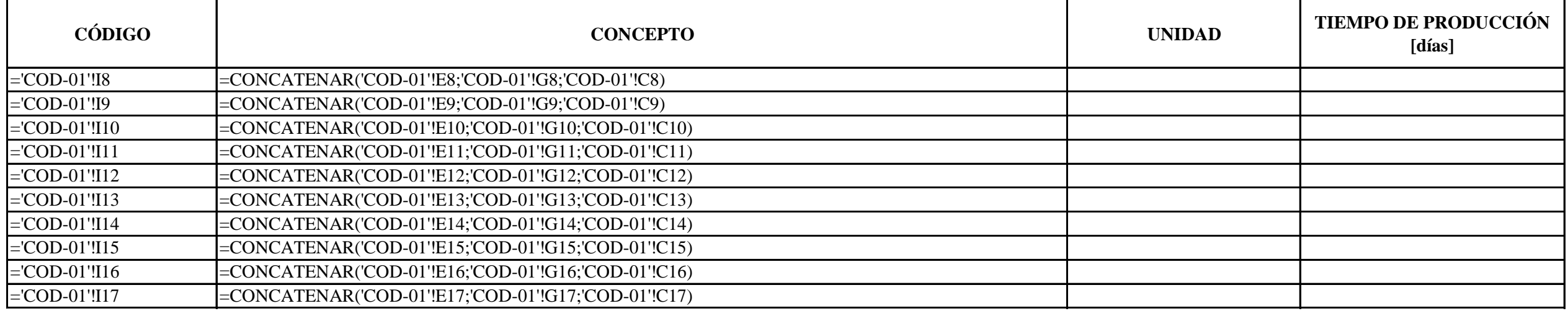

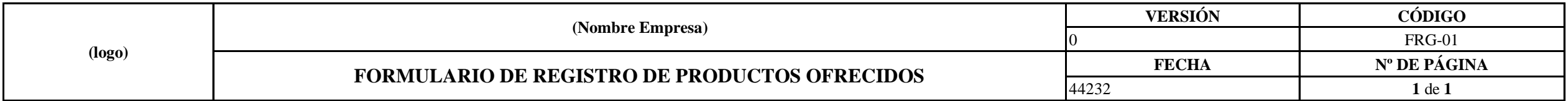

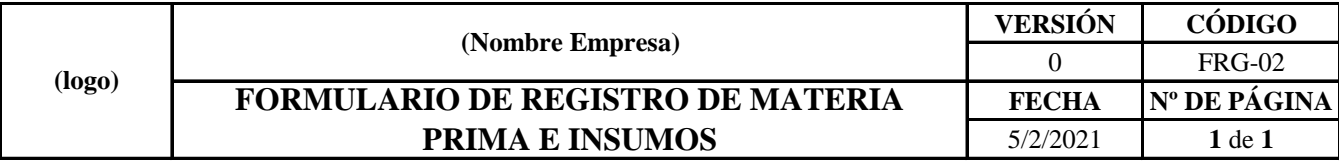

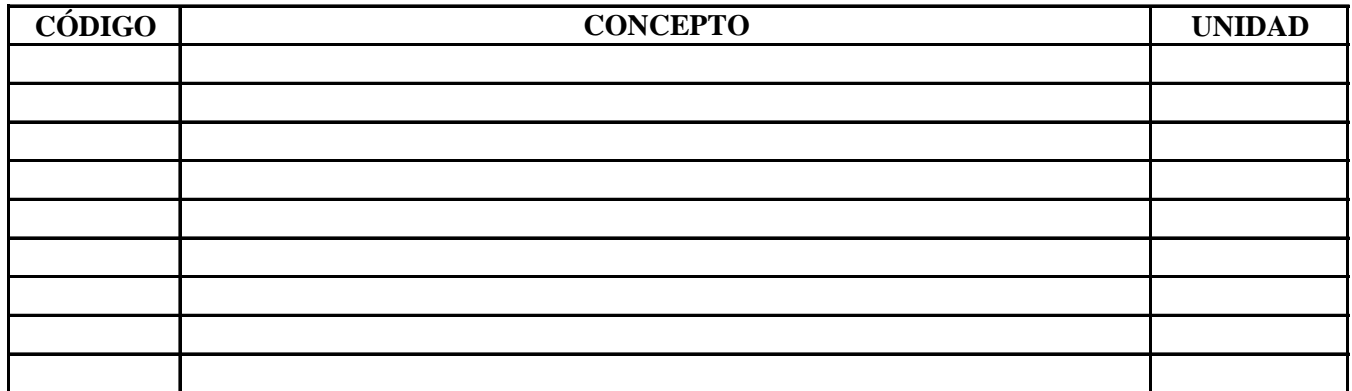

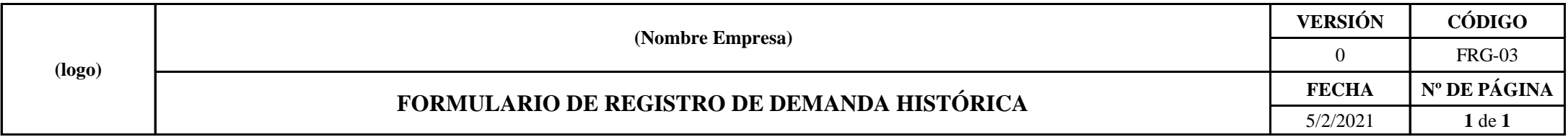

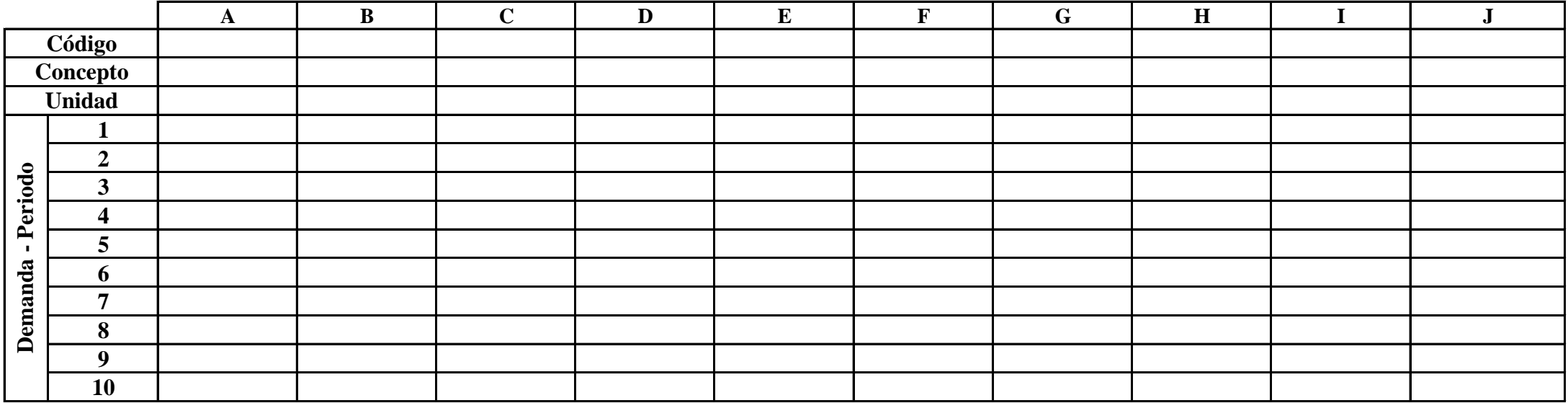

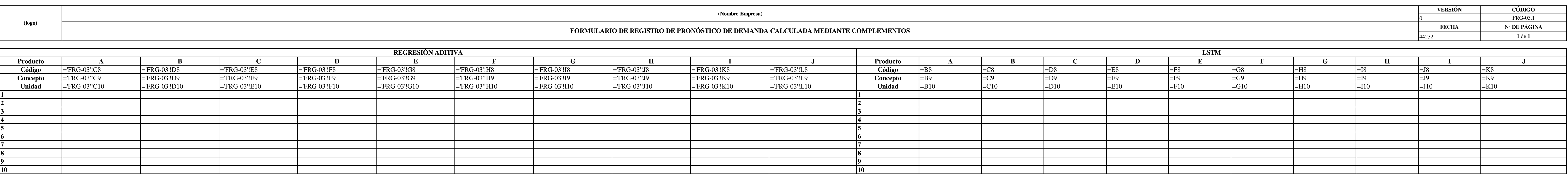

![](_page_6_Picture_381.jpeg)

"Clasificación bajo el crite

![](_page_6_Picture_382.jpeg)

**Clase C: Genera el 5% de participación en ventas**

![](_page_6_Picture_383.jpeg)

![](_page_6_Picture_384.jpeg)

![](_page_6_Figure_6.jpeg)

![](_page_7_Picture_12.jpeg)

de 202

 $a$ 

Inventario del

![](_page_7_Picture_13.jpeg)

![](_page_8_Picture_12.jpeg)

Inventario del

de 202

al

![](_page_8_Picture_13.jpeg)

![](_page_9_Picture_15.jpeg)

Inventario del

de 202

al

![](_page_9_Picture_16.jpeg)

![](_page_10_Picture_112.jpeg)

![](_page_11_Picture_227.jpeg)

![](_page_12_Picture_10.jpeg)

![](_page_12_Figure_3.jpeg)

![](_page_12_Figure_4.jpeg)

![](_page_12_Figure_6.jpeg)

![](_page_12_Figure_7.jpeg)

![](_page_12_Figure_8.jpeg)

![](_page_13_Picture_34.jpeg)

NOTA: 52

![](_page_13_Picture_35.jpeg)

Leyenda:

D: demanda anual [unid]

L: leasing time [semanas]

K: costo de ordenar un pedido

h: costo anual de mantener una

q\*: cantidad económica de ped

N\*: Número óptimo de pedido:

T\*: Longitud de ciclo óptimo d R<sup>\*</sup>: Punto de reorden [unid]

CT\*: Costo total ordenando la

![](_page_14_Picture_33.jpeg)

![](_page_14_Picture_34.jpeg)

NOTA: 52

Leyenda:

D: demanda anual [unid] σ: desviación estándar [unid] L: leasing time [semanas] K: costo de ordenar un pedido [ h: costo anual de mantener una q\*: cantidad económica de pedi N\*: Número óptimo de pedidos

T\*: Longitud de ciclo óptimo de R<sup>\*</sup>: Punto de reorden [unid]

CT\*: Costo total ordenando la c

![](_page_15_Picture_561.jpeg)

![](_page_16_Picture_294.jpeg)

![](_page_16_Picture_295.jpeg)

![](_page_16_Picture_296.jpeg)

![](_page_16_Picture_297.jpeg)

Nivel de saldos menor al mínimo

![](_page_17_Picture_161.jpeg)

LEYENDA: Nivel de saldos menor al nivel de alerta

![](_page_17_Picture_162.jpeg)

![](_page_18_Picture_1180.jpeg)

![](_page_18_Picture_1181.jpeg)

![](_page_18_Picture_1182.jpeg)

![](_page_18_Picture_1183.jpeg)

![](_page_18_Picture_1184.jpeg)

![](_page_18_Picture_1185.jpeg)

**(Nombre Empresa)**

# **PLAN MAESTRO DE PRODUCCIÓN DE PRODUCTO 1**

**DESARROLLO DE PLAN DE REQUERIMIENTO DE MATERIALES**

![](_page_19_Picture_335.jpeg)

**LEYENDA:** Nivel de saldos menor al nivel de alerta Nivel de saldos menor al mínimo

![](_page_19_Picture_336.jpeg)

**(logo)**

**(Nombre Empresa)**

## **FORMULARIO DE CONTROL DE EXISTENCIA EN EL INVENTARIO DE PRODUCTOS TERMINADOS**

![](_page_20_Picture_334.jpeg)

**LEYENDA:** Nivel de saldos menor al nivel de alerta Nivel de saldos menor al mínimo

![](_page_20_Picture_335.jpeg)

![](_page_20_Picture_336.jpeg)

![](_page_21_Picture_14.jpeg)

 $= BUSCARV(C30;FRG-07)$ 

=BUSCARV(C30;FRG-07!\$A\$7:\$C\$15;2;FALSO)

┑

![](_page_22_Picture_75.jpeg)

![](_page_22_Picture_76.jpeg)

![](_page_22_Picture_77.jpeg)

Elaborado por: Aprobado por:

Jefe de bodega Encargado de almacén

![](_page_23_Picture_73.jpeg)

Persona que lo solicita:

Fecha de pedido:

![](_page_23_Picture_74.jpeg)

Elaborado por: Aprobado por:

Jefe de bodega

Jefe o encargado de compra/venta

![](_page_24_Picture_131.jpeg)

![](_page_24_Picture_132.jpeg)

Elaborado por: Aprobado por:

Jefe o encargado de compra/venta

Gerente Gereral

![](_page_25_Picture_76.jpeg)

**Persona que lo solicita:**

**Fecha de pedido: Fecha de entrega:**

![](_page_25_Picture_77.jpeg)

Elaborado por: Aprobado por:

Jefe o encargado de compra/venta

Jefe de almacén

![](_page_26_Picture_78.jpeg)

**Persona que lo solicita:**

**Fecha de entrega:**

**Observaciones:**

![](_page_26_Picture_79.jpeg)

Entregué conforme: Recibí conforme:

Jefe o encargado de compra/venta

Jefe de almacén

![](_page_27_Picture_157.jpeg)

![](_page_27_Picture_158.jpeg)

![](_page_28_Picture_71.jpeg)

![](_page_28_Picture_72.jpeg)

![](_page_29_Picture_295.jpeg)

![](_page_29_Picture_296.jpeg)

**Periodo**

![](_page_29_Picture_297.jpeg)

**LEYENDA:** Indicador dentro de parámetro

![](_page_30_Picture_421.jpeg)

![](_page_30_Picture_422.jpeg)

![](_page_30_Picture_423.jpeg)

![](_page_30_Picture_424.jpeg)

![](_page_30_Picture_425.jpeg)

![](_page_31_Picture_621.jpeg)

![](_page_31_Picture_622.jpeg)

![](_page_31_Picture_623.jpeg)

![](_page_31_Picture_624.jpeg)

![](_page_31_Picture_625.jpeg)

![](_page_31_Picture_626.jpeg)

![](_page_31_Picture_627.jpeg)

![](_page_32_Picture_428.jpeg)

![](_page_32_Picture_429.jpeg)

![](_page_32_Picture_430.jpeg)

![](_page_32_Picture_431.jpeg)

![](_page_32_Picture_432.jpeg)

![](_page_32_Picture_433.jpeg)

![](_page_32_Picture_434.jpeg)

![](_page_32_Picture_435.jpeg)

![](_page_33_Picture_121.jpeg)

Indicar con un

![](_page_33_Picture_122.jpeg)

![](_page_34_Picture_130.jpeg)

![](_page_34_Picture_131.jpeg)

![](_page_35_Picture_171.jpeg)

![](_page_35_Picture_172.jpeg)

![](_page_36_Picture_252.jpeg)

![](_page_36_Picture_253.jpeg)

![](_page_36_Picture_254.jpeg)

Rangos de eva

![](_page_36_Picture_255.jpeg)

Conclusión: El nivel de riesgo es  $=$ SI(H122>0,5;SI(H122  $\leq$ 

![](_page_37_Picture_168.jpeg)

Indicar con un

![](_page_37_Picture_169.jpeg)

![](_page_38_Picture_148.jpeg)

![](_page_38_Picture_149.jpeg)

**TOTAL =SUMA(G10:G18;G2=SUMA(H10:H28)** 

![](_page_38_Picture_150.jpeg)

Rangos de eva

![](_page_38_Picture_151.jpeg)

**n:** El nivel de utilización es  $=$ **SI(F37>0,5;SI(F37**<